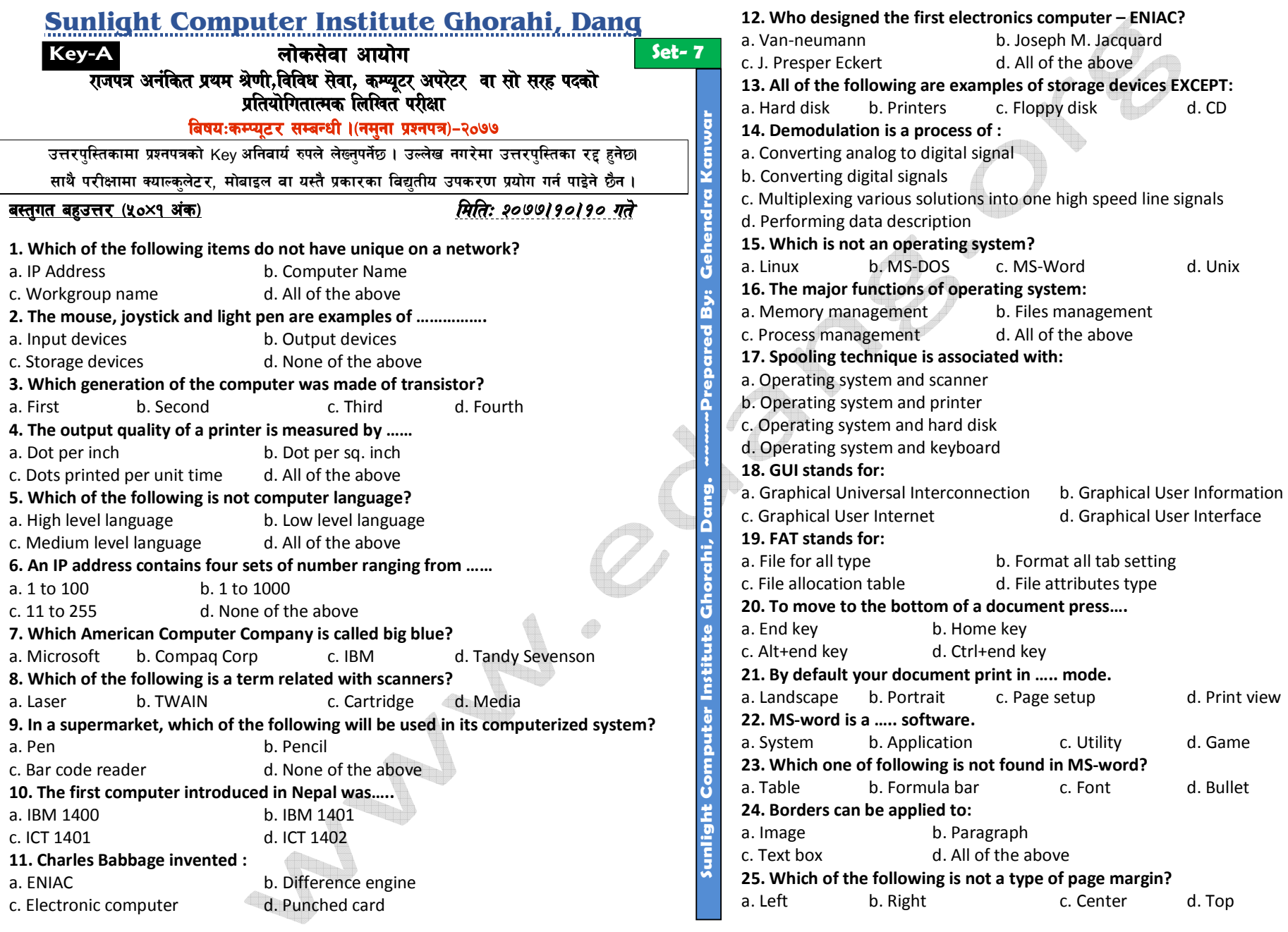

©*Gehendra Kanwar 2016-2021AD | Sunlight Computer Institute, Ghorahi Dang | Prepared Date: Saturday, January 23, 2021 |*  9809712921 | *Page-1*

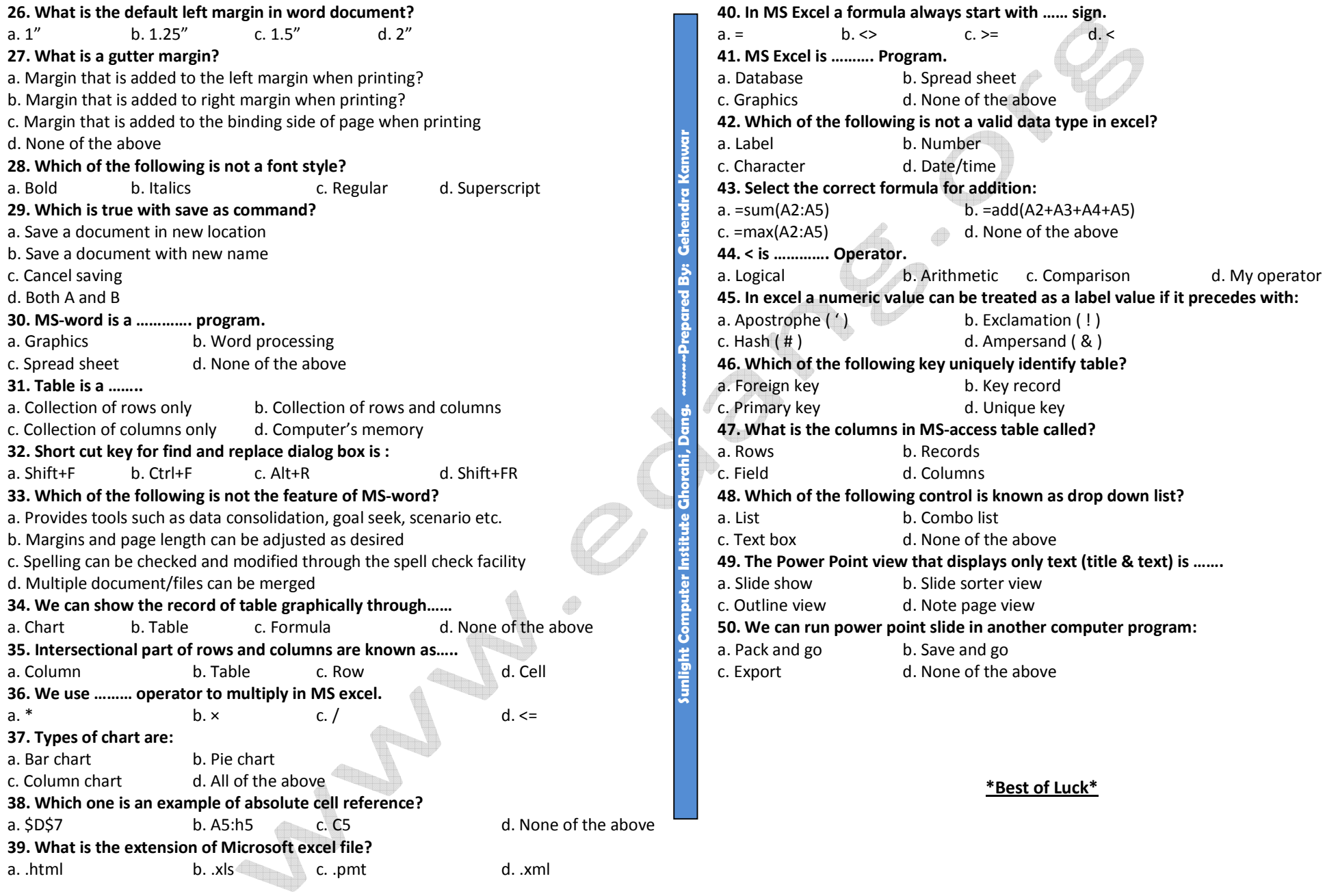

©*Gehendra Kanwar 2016-2021AD | Sunlight Computer Institute, Ghorahi Dang | Prepared Date: Saturday, January 23, 2021 |*  9809712921 | *Page-2*